# Package 'iSEEhub'

May 24, 2024

<span id="page-0-0"></span>Title iSEE for the Bioconductor ExperimentHub

Version 1.7.0

Date 2023-07-02

Description This package defines a custom landing page for an iSEE app interfacing with the Bioconductor ExperimentHub. The landing page allows users to browse the ExperimentHub, select a data set, download and cache it, and import it directly into a Bioconductor iSEE app.

License Artistic-2.0

URL <https://github.com/iSEE/iSEEhub>

BugReports <https://support.bioconductor.org/t/iSEEhub>

biocViews DataImport, ImmunoOncology Infrastructure, ShinyApps, SingleCell, Software

Encoding UTF-8

Roxygen list(markdown = TRUE)

RoxygenNote 7.2.1

Depends SummarizedExperiment, SingleCellExperiment, ExperimentHub

- Imports AnnotationHub, BiocManager, DT, iSEE, methods, rintrojs, S4Vectors, shiny, shinydashboard, shinyjs, utils
- Suggests BiocStyle, covr, knitr, RefManageR, rmarkdown, sessioninfo, testthat  $(>= 3.0.0)$ , nullrangesData
- Enhances BioPlex, biscuiteerData, bodymapRat, CLLmethylation, CopyNeutralIMA, curatedAdipoArray, curatedAdipoChIP, curatedMetagenomicData, curatedTCGAData, DMRcatedata, DuoClustering2018, easierData, emtdata, epimutacionsData, FieldEffectCrc, GenomicDistributionsData, GSE103322, GSE13015, GSE62944, HDCytoData, HMP16SData, HumanAffyData, imcdatasets, mcsurvdata, MetaGxBreast, MetaGxOvarian, MetaGxPancreas, MethylSeqData, muscData, NxtIRFdata, ObMiTi, quantiseqr, restfulSEData, RLHub, sesameData, SimBenchData, SingleCellMultiModal, SingleMoleculeFootprintingData, spatialDmelxsim, STexampleData, TabulaMurisData,

#### <span id="page-1-0"></span> $2<sup>2</sup>$

TabulaMurisSenisData, TENxVisiumData, tissueTreg, VectraPolarisData, xcoredata Config/testthat/edition 3 VignetteBuilder knitr git\_url https://git.bioconductor.org/packages/iSEEhub git\_branch devel git\_last\_commit 3b25117 git\_last\_commit\_date 2024-04-30 Repository Bioconductor 3.20 Date/Publication 2024-05-24 Author Kevin Rue-Albrecht [aut, cre] (<<https://orcid.org/0000-0003-3899-3872>>) Maintainer Kevin Rue-Albrecht <kevinrue67@gmail.com>

# **Contents**

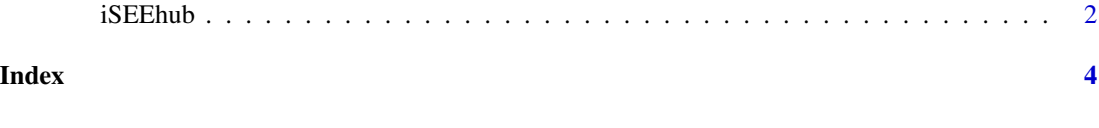

iSEEhub *iSEEhub app*

#### Description

iSEEhub app

#### Usage

```
iSEEhub(ehub, runtime_install = FALSE)
```
## Arguments

ehub An [ExperimentHub\(\)](#page-0-0) object.

runtime\_install

A logical scalar indicating whether the app may allow users whether to install data set dependencies at runtime using [BiocManager::install\(\)](#page-0-0) through a modal prompt.

#### Value

An [iSEE\(\)](#page-0-0) app with a custom landing page interfacing with ehub.

## iSEEhub

# Examples

```
library(ExperimentHub)
ehub <- ExperimentHub()
app <- iSEEhub(ehub)
if (interactive()) {
  shiny::runApp(app, port = 1234)
}
```
# <span id="page-3-0"></span>Index

BiocManager::install(), *[2](#page-1-0)*

ExperimentHub(), *[2](#page-1-0)*

iSEE(), *[2](#page-1-0)* iSEEhub, [2](#page-1-0)